<<Photoshop CS4 >>>

 $\lt\lt$ -Photoshop CS4  $\gt$ 

- 13 ISBN 9787115228598
- 10 ISBN 7115228590

出版时间:2010-7

页数:380

PDF

更多资源请访问:http://www.tushu007.com

<<Photoshop CS4 >>

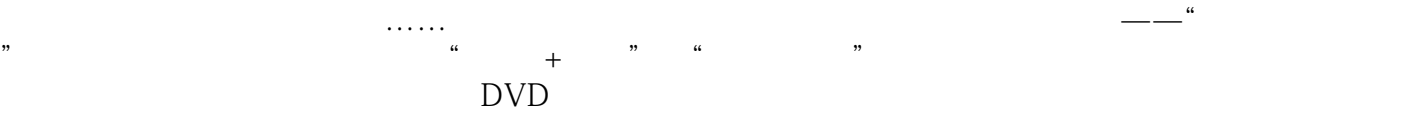

CD DVD

# <<Photoshop CS4 >>

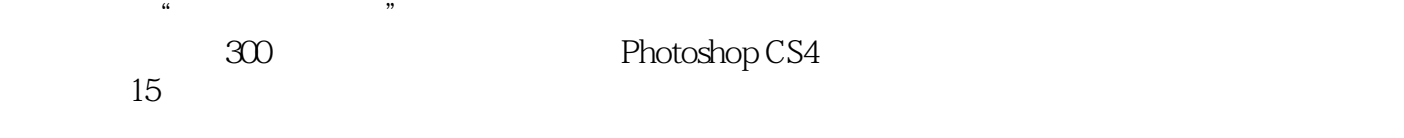

, tushu007.com

# Photoshop 200 DVD 200 200 Photoshop

 $2$  DVD  $300$  $\frac{R}{\sqrt{R}}$ 

### <<Photoshop CS4 >>>

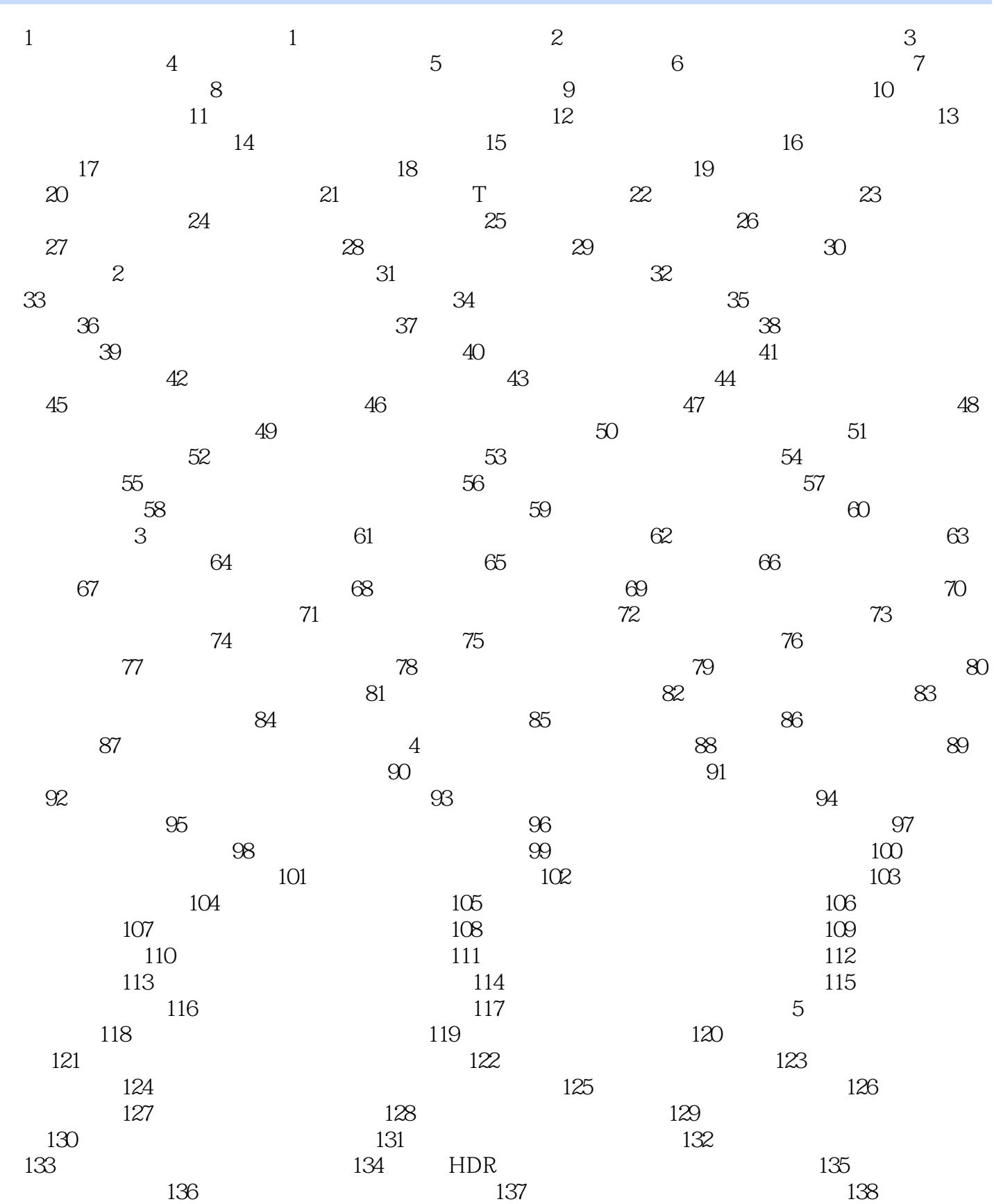

 $139$  140  $141$ 

<<Photoshop CS4 >>>

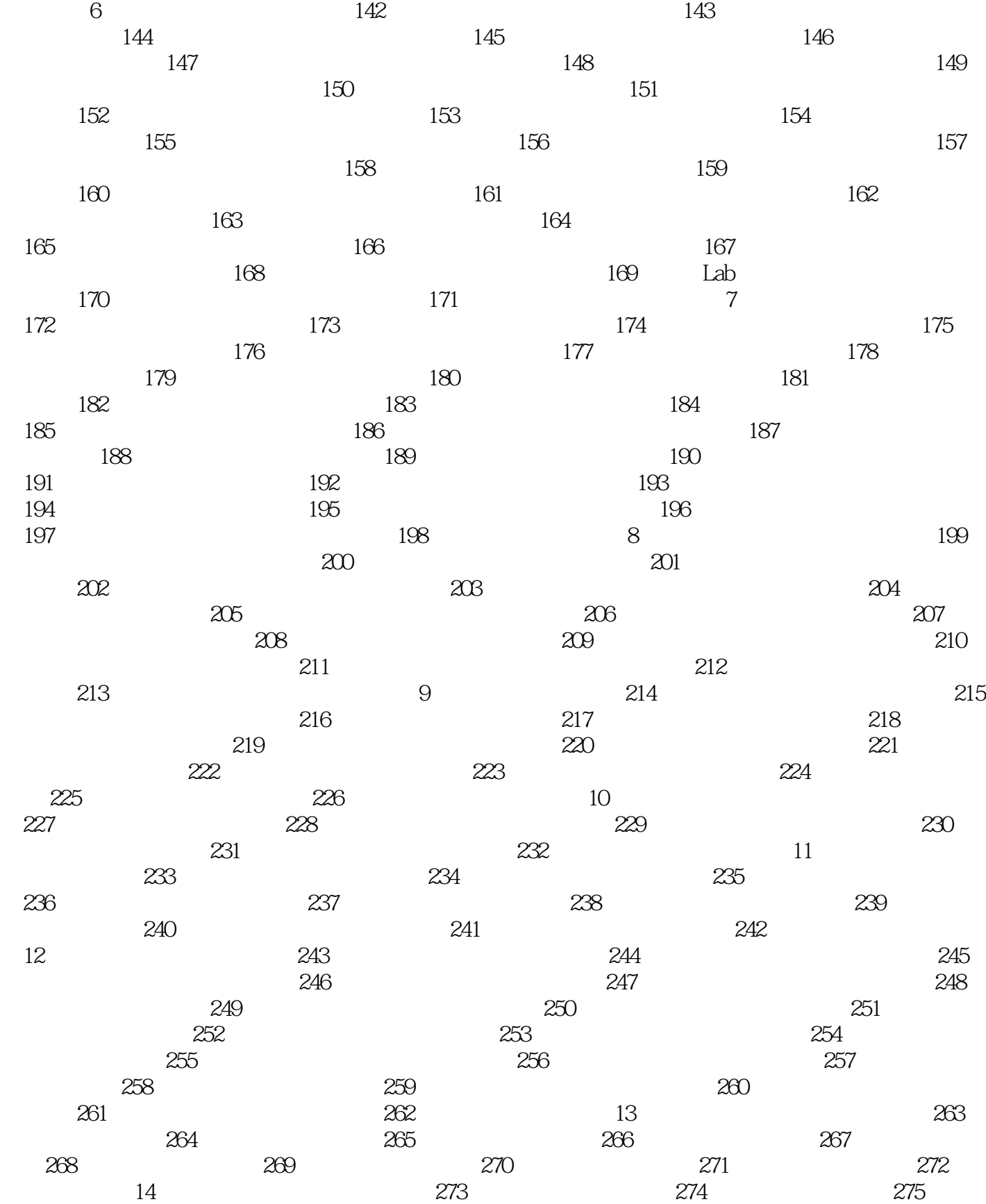

# <<Photoshop CS4 >>>

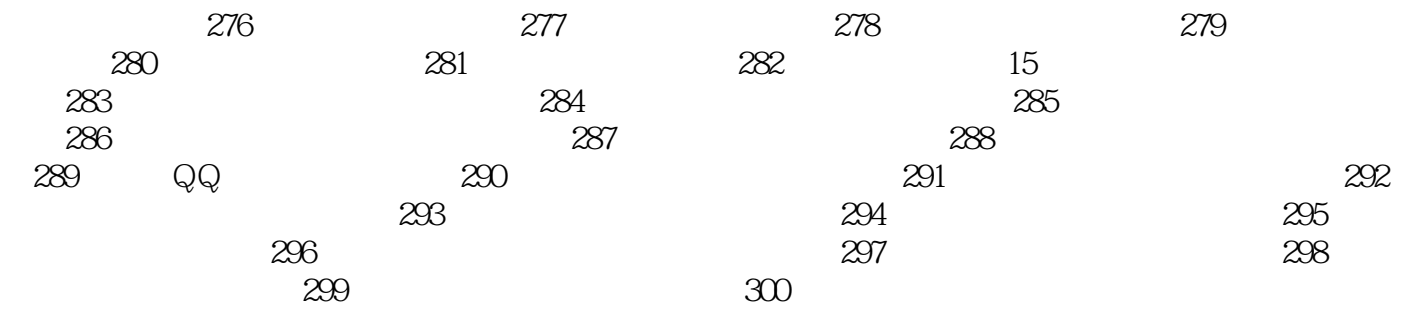

 $\le$  < Photoshop CS4  $\ge$ 

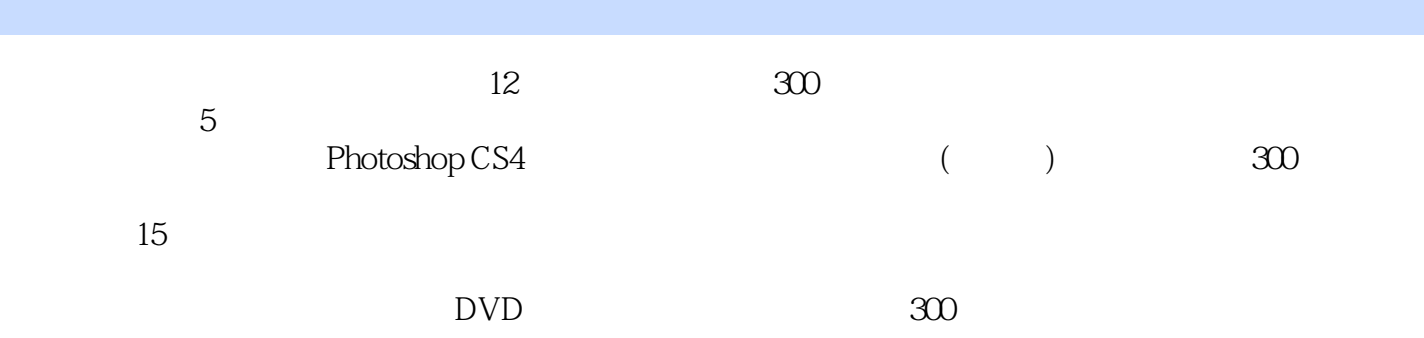

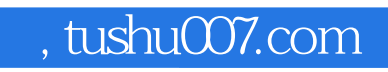

#### <<Photoshop CS4 >>>

本站所提供下载的PDF图书仅提供预览和简介,请支持正版图书。

更多资源请访问:http://www.tushu007.com